# Abschlusspräsentation Smallworld

Bernd Ahues Karsten Brand

13. Februar 2006

K □ ▶ K @ ▶ K 할 X K 할 X T 할 X 1 9 Q Q \*

#### Was ist Smallworld?

Ein Smallworld-Graph ist ein Graph mit

K ロ K K (P) K (E) K (E) X (E) X (P) K (P)

- $\blacktriangleright$  n Knoten
- $\blacktriangleright$  k Kanten pro Knoten

#### Was macht Smallworld interessant?

▶ Analogien zu Sozialen- und Computernetzwerken

K ロ ▶ K @ ▶ K 할 > K 할 > 1 할 > 1 이익어

- ► kurzer charakteristischer Pfadlänge
- $\blacktriangleright$  hoher Vernetzungsgrad

#### Ausgangsgraph

- **In ungerichteter Graph**  $G = (V, E)$  mit  $|V| = n$ und  $|E| = nk/2$   $(n, k \in \mathbb{N})$
- $\triangleright$  jeder Knoten aus G wird im Uhrzeigersinn mit den  $k$  nächsten Nachbarn verbunden

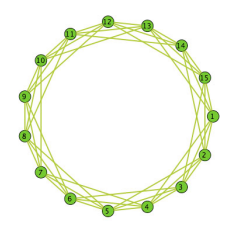

 $n = 15, k = 3$ 

**KORK ERKER ADE YOUR** 

### Transformation

- $\blacktriangleright$  alle Kanten werden mit der Wahrscheinlichkeit p umgebogen
- $\triangleright$  reflexive oder schon bestehende Kanten sind nicht erlaubt
- $\triangleright$  für kleine  $p$  ist die Wahrscheinlichkeit echte Smallworld-Graphen zu erzeugen sehr hoch

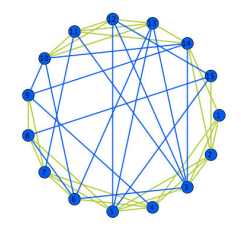

 $p = 0.4$ 

**KORK ERKER ADE YOUR** 

## Die bisherige Darstellung des Graphen

- $\blacktriangleright$  ringförmig und statisch
- ▶ spiegelt nicht die Struktur des Graphen wieder
- ▶ zeigt keine Änderungen des Vernetzungsgrades

**KOD KARD KED KED E VOOR** 

#### Was ist ein Spektrales Layout?

► verwendet "kleine"Eigenvektoren einer graph-verwandten<br>Metrix um die Knetennesitienen zu bestimmen Matrix um die Knotenpositionen zu bestimmen

#### Vorteile

Struktur des Graphen wird besser deutlich, da

- nach jeder Änderung im Graphen ein neues Layout berechnet wird (dynamisch)
- ▶ verbundene Knoten näher zusammengerückt werden, sodass ein "optischer Zusammenhang" entsteht<br>.

4 D > 4 P + 4 B + 4 B + B + 9 Q O

 $\blacktriangleright$  Cliquenbildung sichtbar

## Erzeugung

- $\triangleright$  wir nutzen als graph-verwandte Matrix eine modifizierte Laplace-Matrix
- $\blacktriangleright$  Eigenvektoren werden mit Potenziteration aus dieser Matrix gewonnen

Beispiel für ein 2D Layout  $p = (x_1, x_2)$  mit n Knoten:

$$
p = \left(\begin{pmatrix} x_{11} \\ x_{12} \\ \vdots \\ x_{1n} \end{pmatrix} \begin{pmatrix} x_{21} \\ x_{22} \\ \vdots \\ x_{2n} \end{pmatrix}\right)
$$

**K ロ ▶ K @ ▶ K 할 X X 할 X 및 할 X X Q Q O** 

#### Potenziteration

**Example 2** ausgehend von einem Startvektor  $\vec{q}_0$  und einer Matrix A liefert diese Iteration den Eigenvektor zum betragsgrößten Eigenwert

K ロ ▶ K @ ▶ K 할 > K 할 > 1 할 > 1 이익어

$$
\begin{array}{l} \textbf{for } j = 0 \; \textit{To} \; \textit{m} \; \textbf{do} \\ \vec{q}_{j+1} = A \cdot \vec{q}_{j} \\ \vec{q}_{j+1} = \vec{q}_{j+1} / ||\vec{q}_{j+1}|| \\ \textbf{end} \end{array}
$$

#### Modifikation

 $\blacktriangleright$  um mehrere verschiedene Eigenvektoren zu erhalten, orthogonalisieren wir in jedem Iterationsschritt mit allen bereits gewonnenen Eigenvektoren und  $(1 \cdots 1)^T$ .

**K ロ ▶ K @ ▶ K 할 X X 할 X 및 할 X X Q Q O** 

$$
\begin{array}{l} \textbf{for } j=0 \text{ } To \text{ } m \text{ } \textbf{do} \\ \vec{q}_{j+1}=A \cdot \vec{q}_{j} \\ \vec{q}_{j+1}=\vec{q}_{j+1}/||\vec{q}_{j+1}|| \\ \text{ } \text{ } \text{orthogonalisiere}(\vec{q}_{j+1}) \\ \textbf{end} \end{array}
$$

## Laplace-Matrix

Definition:

$$
I_{v,w} = \begin{cases} \sum_{u \in V} \omega(u,v) & ,v = w \\ -\omega(v,w) & ,v \neq w \end{cases}
$$

**KOD KARD KED KED E VOOR** 

- $\blacktriangleright$  quadratisch  $(|V| \times |V|)$
- $\triangleright$  symmetrisch und semi-positiv definit
- $\blacktriangleright$  reelle Eigenwerte
- $\triangleright$  trivialer Eigenvektor 1 mit Eigenwert 0
- $\triangleright$  wir haben  $\omega = 1$  verwendet

#### modifizierte Laplace-Matrix

 $L^* = g \cdot l - L$ 

 $\triangleright$  g ist der größte Eigenwert von L

## Eigenschaften:

▶ hat die gleichen Eigenvektoren wie L

**KORK ERKER ADAM ADA** 

 $\blacktriangleright$  aber umgekehrte Reihenfolge

## 2D mit yFiles

- $+$  Darstellungs- und Animationsalgorithmus vorhanden
	- Verdeckung von Knoten durch andere Knoten beim Spektral Layout

**K ロ ▶ K @ ▶ K 할 X X 할 X 및 할 X X Q Q O** 

- Größe der Knoten nicht änderbar

## 3D mit Java3D

- $+$  Räumliche Darstellung
- $+$  Betrachtungswinkel ist änderbar
	- Darstellung ist rechenintensiver
	- Geeignete Animationsmethode nicht vorhanden

K ロ ▶ K @ ▶ K 할 > K 할 > 1 할 > 1 이익어